# Kofax Power PDF 3 vs. Adobe Acrobat DC 2018

|                                                                                                    | Adobe Acrobat<br>Standard DC 2018 | Adobe Acrobat<br>Pro DC 2018    | Kofax Power PDF<br>Advanced 3 |
|----------------------------------------------------------------------------------------------------|-----------------------------------|---------------------------------|-------------------------------|
| Compatibility                                                                                                    |                                   |                                 |                               |
| Microsoft Office-style ribbon user interface to minimize learning curve and maximize productivity                                                                                                    |                                   |                                 | •                             |
| Microsoft Windows 10 touch-enabled device support with "Touch Mode" option                                                                                                    | •                                 | •                               | •                             |
| Compatible with Microsoft Windows 8.1, 10                                                                                                    | •                                 | •                               | •                             |
| Compatible with Microsoft Office 2010, 2013 and 2016                                                                                                    | •                                 | •                               | •                             |
| Integrated create and convert add-ons for Microsoft Word, Excel, PowerPoint, Outlook and Internet Explorer                                                                                                    | No PDF<br>conversion              | No PDF<br>conversion            | •                             |
| Right-mouse shortcuts for Windows Explorer and Internet Explorer                                                                                                    | •                                 | •                               | •                             |
| Support for viewing and annotating PDF within Internet Explorer                                                                                                    | •                                 | •                               | •                             |
| PDF Create add-ons in Firefox and Chrome                                                                                                    | •                                 | •                               | •                             |
| Supports OpenText eDOCS, iManage Work, Livelink, OpenText Enterprise Connect, NetDocuments, Worldox, EMC Documentum, Xerox DocuShare, Therefore, HP Trim, Office 365 and SharePoint Document Mgt. Systems (DMS) | •                                 | •                               | •                             |
| Supports Evernote, Box, Google Drive and Microsoft OneDrive cloud storage services                                                                                                    | No Evernote and<br>Google Drive   | No Evernote and<br>Google Drive | •                             |
| Supports LexisNexis CaseMap                                                                                                    | •                                 | •                               | •                             |
| Support for movies and audio embedded in a PDF                                                                                                    | •                                 | •                               | •                             |
| Support for Microsoft Silverlight                                                                                                    |                                   |                                 | •                             |
| Support for viewing the latest Adobe PDF portfolio animations and graphics                                                                                                    | •                                 | •                               | •                             |
| PDF/A compliance checking for PDF/A-1, PDF/A-2 and PDF/A-3 levels                                                                                                    |                                   | •                               | •                             |
| Online Help to ensure users have access to the latest information                                                                                                    | •                                 | •                               | •                             |
| PDF creation                                                                                                    |                                   |                                 |                               |
| Create PDF documents from any application that prints                                                                                                    | •                                 | •                               | •                             |
| Create PDF documents directly from your scanner                                                                                                    | •                                 | •                               | •                             |
| One-click professional scanning with auto find-and-mark technology                                                                                                    |                                   |                                 | •                             |
| Proofread text recognition results automatically after scanning and review and correct suspected errors                                                                                                    | •                                 | •                               | •                             |

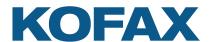

1

|                                                                                                    | Adobe Acrobat<br>Standard DC 2018 | Adobe Acrobat<br>Pro DC 2018 | Kofax Power PDF<br>Advanced 3 |
|----------------------------------------------------------------------------------------------------|-----------------------------------|------------------------------|-------------------------------|
| One-step PDF creation from Microsoft Word, Excel and PowerPoint                                        | •                                 | •                            | •                             |
| Create and send PDF-to-email attachment with Microsoft Outlook                                         | •                                 | •                            | •                             |
| One-step PDF creation and archive of Microsoft Outlook and Lotus Notes emails                          | •                                 | •                            | •                             |
| One-step PDF creation from web pages from Internet Explorer,<br>Firefox and Chrome                     | •                                 | •                            | •                             |
| Create PDF of some or all pages of a website from File menu                                            | •                                 | •                            | •                             |
| Retain hyperlinks embedded in web pages when converting to PDF                                         | •                                 | •                            | •                             |
| Batch create PDF from multiple files and file types                                                    | •                                 | •                            | •                             |
| Watched folder processing to automate routine PDF and TIFF creation tasks from a wide range of formats |                                   |                              | •                             |
| Create a single PDF document by merging multiple files                                                 | •                                 | •                            | •                             |
| Support for creating PDF Version 1.3, 1.4, 1.5, 1.6, 1.7 and 2.0 files                                 | •                                 | •                            | •                             |
| Create ISO-standard PDF/A files (PDF/A-1, PDF/A-2, and PDF/A-3 levels)                                 | •                                 | •                            | •                             |
| Create and send PDF Portfolios                                                                         |                                   | •                            | •                             |
| Create PDF-MRC high-compression color PDF image files (up to 8x smaller)                               | •                                 | •                            | •                             |
| Create Assistant desktop utility or similar                                                            |                                   |                              | •                             |
| Customizable PDF creation profiles                                                                     | •                                 | •                            | •                             |
| Merge PDF image files with PDF text files                                                              | •                                 | •                            | •                             |
| Insert pre-made and custom watermarks at creation                                                      | •                                 | •                            | •                             |
| Apply security settings at creation                                                                    | •                                 | •                            | •                             |
| Add custom headers & footers to PDF documents (page numbering)                                         | •                                 | •                            | •                             |
| Adjust compression levels for smaller files                                                            | •                                 | •                            | •                             |
| Preserve hyperlinks and metadata, add bookmarks and comments from Microsoft Word, Excel and PowerPoint | •                                 | •                            | •                             |
| PDF security and signing                                                                               |                                   |                              |                               |
| Add passwords with 128-bit and 256-bit AES secure encryption and permission controls to PDF files      | •                                 | •                            | •                             |
| Create and apply self-sign digital signatures                                                          | •                                 | •                            | •                             |
| Sign or send PDFs for signature with integrated eSignature service                                     | •                                 | •                            | •                             |
| Microsoft Crypto API/third-party digital signature compatibility                                       | •                                 | •                            | •                             |
| Add, manage, view and navigate document digital signatures                                             | •                                 | •                            | •                             |
| Drag and drop security profiles to quickly and easily secure documents                                 |                                   |                              | •                             |

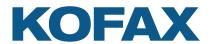

|                                                                                                    | Adobe Acrobat<br>Standard DC 2018 | Adobe Acrobat<br>Pro DC 2018 | Kofax Power PDF<br>Advanced 3 |
|----------------------------------------------------------------------------------------------------|-----------------------------------|------------------------------|-------------------------------|
| Support for FileOpen-protected documents (digital rights management)                                                                | Requires an add-on                | Requires an add-on           | •                             |
| View protected PDF files and apply protection to PDF documents using Microsoft Active Directory Rights Management Services (AD RMS) |                                   |                              | •                             |
| Enable server side protection to be applied to PDF documents stored on SharePoint 2007/2010/2013 using AD RMS                       |                                   |                              | •                             |
| Redact text and graphics from PDF files                                                                                             |                                   | •                            | •                             |
| Apply redaction text properties including color, redaction codes and custom overlay text                                            |                                   | •                            | •                             |
| Inspect document to remove comments and metadata (private data)                                                                     | •                                 | •                            | •                             |
| Organize and manage a library of security profiles                                                                                  | •                                 | •                            | •                             |
| Organize and manage a library of digital signatures                                                                                 | •                                 | •                            | •                             |
| Organize and manage a library of PDF security envelopes                                                                             |                                   |                              | •                             |
| PDF conversion                                                                                                    |                                   |                              |                               |
| Convert PDF to Word (.doc, .docx)                                                                                                   | •                                 | •                            | •                             |
| Convert PDF to Excel workbooks and worksheets (.xls, .xlsx)                                                                         | Only .xlsx<br>workbooks           | Only .xlsx<br>workbooks      | •                             |
| Convert multipage PDF table or spreadsheet into single Microsoft Excel doc                                                          | •                                 | •                            | •                             |
| Convert PDF to PowerPoint (.pptx)                                                                                                   |                                   | •                            | •                             |
| Convert PDF to WordPerfect (.wpd)                                                                                                   |                                   |                              | •                             |
| Convert PDF to XPS (.xps)                                                                                                    |                                   |                              | •                             |
| Convert XPS to PDF                                                                                                    | •                                 | •                            | •                             |
| Auto-detects scanned (image) PDF files and offers to convert them to searchable PDF files                                           |                                   |                              | •                             |
| Convert scanned (image) PDF files to searchable PDF files (text over image)                                                         | •                                 | •                            | •                             |
| Convert scanned (image) PDF files to editable PDF files and other formats                                                           | •                                 | •                            | •                             |
| Convert scanned color (image) PDF files to compressed MRC-PDF files (average 8x smaller)                                            | •                                 | •                            | •                             |
| Proofread and correct text after OCR conversion to searchable PDF                                                                   | •                                 | •                            | •                             |
| Batch conversion of PDF files to target formats                                                                                     |                                   | •                            | •                             |
| Batch convert to single page TIFF files                                                                                             |                                   | •                            | •                             |
| Batch TIFF converter utility                                                                                                    |                                   |                              | •                             |
| Superior conversion accuracy with OmniPage OCR engine                                                                               | Other OCR                         | Other OCR                    | •                             |
| Convert Assistant desktop utility or similar                                                                                        |                                   |                              | •                             |
|                                                                                                    | i.                                |                              | 1                             |

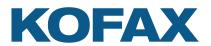

|                                                                                                    | Adobe Acrobat<br>Standard DC 2018 | Adobe Acrobat<br>Pro DC 2018 | Kofax Power PDF<br>Advanced 3 |
|----------------------------------------------------------------------------------------------------|-----------------------------------|------------------------------|-------------------------------|
| Retains layout and column flow                                                                                                    | •                                 | •                            | •                             |
| Retains headers and footers in Microsoft Word                                                                                                    | •                                 | •                            | •                             |
| Retains hyperlinks (.doc, .docx, .wpd, .xls, .xslx)                                                                                                    | Only for .doc and .docx           | Only for .doc and .docx      | •                             |
| Extract tables from a PDF file and place into Excel or Word                                                                                                    | •                                 | •                            | •                             |
| Convert a select area of a page using OCR and convert to Word, Excel, PowerPoint, WordPerfect—for scanned (image) PDF files as well as text-based PDF files                                                                                                    |                                   | •                            | •                             |
| Convert and save PDF to audio file (.mp3)                                                                                                    |                                   |                              | •                             |
| PDF editing and assembly                                                                                                    |                                   |                              |                               |
| Edit your PDF files like in a word processor using the Advanced Editor or equivalent                                                                                                    | •                                 | •                            | •                             |
| Manage pages in a document (reorder, insert, extract, crop, rotate and delete pages)                                                                                                    | •                                 | •                            | •                             |
| Swap and duplicate pages in a document                                                                                                    |                                   |                              | •                             |
| Assemble documents in document assembly view (insert, extract, replace, delete, split, renumber, manage headers/footers, drag and drop pages)                                                                                                    | •                                 | •                            | •                             |
| Tabbed document previews lets you see all your document pages in a floating dialog box to make the most of your screen real estate                                                                                                    |                                   |                              | •                             |
| Batch process multiple documents at a time with varied commands (insert, extract and delete pages; apply watermarks and stamps; search and redact; remove document elements; and print)                                                                            |                                   | •                            | •                             |
| Create custom batch sequence workflows and apply them as watched folder commands                                                                                                    |                                   |                              | •                             |
| Add, manage, view and navigate document bookmarks                                                                                                    | •                                 | •                            | •                             |
| Create a table of contents from bookmarks                                                                                                    |                                   |                              | •                             |
| Support for XMP (Extensible Metadata Platform) metadata in the document                                                                                                    | •                                 | •                            | •                             |
| Edit, cut, copy and paste text                                                                                                    | •                                 | •                            | •                             |
| Editing support for right-to-left languages                                                                                                    | •                                 | •                            | •                             |
| Move, resize, rotate, flip, order, group, set transparency, cut, copy and paste graphics and images                                                                                                    | •                                 | •                            | •                             |
| Document splitting by page range, blank page, page contents, bookmarks, or file size                                                                                                    | Fewer options                     | Fewer options                | •                             |
| Maintain document links and bookmarking when replacing pages in a document                                                                                                    | •                                 | •                            | •                             |
| Manage document layers. Turn on/off, show/hide and lock/unlock layers in PDF files created by programs such as AutoCAD, Microsoft Visio and Microsoft Project. Select and merge layers, view and modify properties of layers and even control layers for printing. | No merge                          | •                            | •                             |
| PDF Optimizer for reduced file sizes                                                                                                    |                                   | •                            | •                             |

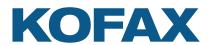

|                                                                                                    | Adobe Acrobat<br>Standard DC 2018                 | Adobe Acrobat<br>Pro DC 2018                       | Kofax Power PDF<br>Advanced 3 |
|----------------------------------------------------------------------------------------------------|---------------------------------------------------|----------------------------------------------------|-------------------------------|
| Reduce the file size of one or a batch of PDF files                                                                                                    | •                                                 | •                                                  | •                             |
| Custom actions for bookmarks or hyperlinks (open a file, play a sound, go to a web page, etc.)                                                                                                    | •                                                 | •                                                  | •                             |
| Attach application files or sounds to a PDF                                                                                                    | •                                                 | •                                                  | •                             |
| Fix PDF/A compliance problems with the compliance checker or via the Save As PDF/A command                                                                                                    |                                                   | •                                                  | •                             |
| Bates stamping with advanced formatting and page positioning                                                                                                    |                                                   | •                                                  | •                             |
| PDF review and collaboration                                                                                                    |                                                   |                                                    |                               |
| Collaboratively create, edit and review documents in real-time with users on the same LAN $$                                                                                                    |                                                   |                                                    | •                             |
| Perform intelligent Looks Like Search to quickly find content, like phone numbers, email addresses and Social Security numbers, via an alphanumeric pattern rather than exact text. Choose from predefined patterns or create your own patterns. |                                                   | Only via redaction<br>tool; No pattern<br>creation | •                             |
| Automatically highlight, cross-out, underline or redact search results for faster, easier PDF review and editing                                                                                                    |                                                   | Only redaction                                     | •                             |
| Preview PDF email attachments in Microsoft Outlook                                                                                                    | •                                                 | •                                                  | •                             |
| Instant access to frequently used PDF files and online PDF files (URLs) with favorites menu                                                                                                    | •                                                 | •                                                  | •                             |
| Side-by-side document comparison (PDF to PDF and PDF to Word)                                                                                                    |                                                   | PDF to PDF only                                    | •                             |
| Open and save files through the File menu to DMS                                                                                                    | Varies per DMS                                    | Varies per DMS                                     | •                             |
| Open and save files through the File menu to popular cloud document storage services: Box, Evernote, Google Drive and Microsoft OneDrive                                                                                                    | Via Home view;<br>No Evernote and<br>Google Drive | Via Home view;<br>No Evernote and<br>Google Drive  | •                             |
| Save, track and open revisions within a PDF document                                                                                                    |                                                   |                                                    | •                             |
| Add, manage, view and navigate document digital signatures                                                                                                    | •                                                 | •                                                  | •                             |
| Familiar comment and markup tools (notes, text boxes, typewriter, callouts, highlight, text underline, cross-out, stamps)                                                                                                    | •                                                 | •                                                  | •                             |
| Automatically populate comments with highlighted and annotated text                                                                                                    | •                                                 | •                                                  | •                             |
| Create new stamps from selected page elements                                                                                                    | Only from objects                                 | Only from objects                                  | •                             |
| Select date and time formats for new dynamic stamps                                                                                                    |                                                   |                                                    | •                             |
| Apply stamps to one or all pages                                                                                                    | Only to one page at a time                        | Only to one page at a time                         | •                             |
| Organize and manage a library of stamps                                                                                                    | •                                                 | •                                                  | •                             |
| Spellchecking for comments and form fields                                                                                                    | •                                                 | •                                                  | •                             |
| Migrate comments from one PDF file to another for ease of collaboration & review                                                                                                    | •                                                 | •                                                  | •                             |
| Drawing (comment) tools including lines, arrow, rectangles, pencil, oval, polygon and cloud                                                                                                    | •                                                 | •                                                  | •                             |

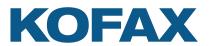

|                                                                                                    | Adobe Acrobat<br>Standard DC 2018 | Adobe Acrobat<br>Pro DC 2018  | Kofax Power PDF<br>Advanced 3 |
|----------------------------------------------------------------------------------------------------|-----------------------------------|-------------------------------|-------------------------------|
| Measuring tool (with save as comment)                                                               | •                                 | •                             | •                             |
| Print with comments and form fields                                                                 | •                                 | •                             | •                             |
| Organize and manage a library of watermarks                                                         | •                                 | •                             | •                             |
| Working with PDF files                                                                              |                                   |                               |                               |
| PDF viewing of all PDF types                                                                        | •                                 | •                             | •                             |
| "Find a tool" search capability                                                                     | •                                 | •                             | •                             |
| Customizable Quick Access toolbar with shortcuts to the features and capabilities for each user     | •                                 | •                             | •                             |
| Context-sensitive editing ribbons                                                                   | •                                 | •                             | •                             |
| Change the interface color to blue, light gray, dark gray or purple                                 | Light Gray,<br>Dark Gray only     | Light Gray,<br>Dark Gray only | •                             |
| Tabbed document viewing                                                                             | •                                 | •                             | •                             |
| Advanced search and indexing for documents, text within a document, comments and bookmarks          | Basic indexing                    | •                             | •                             |
| Search results list and screen highlighting of found words in the document                          | •                                 | •                             | •                             |
| iFilter utility for SharePoint for indexing and rapidly finding PDFs on SharePoint 2007/2010/2013   | •                                 | •                             | •                             |
| Open PDF files created from Microsoft Office without having to save them first                      | •                                 | •                             | •                             |
| Limit file open and save locations to certain folders only                                          |                                   |                               | •                             |
| Send a PDF file to a fax machine via email                                                          |                                   |                               | •                             |
| Support for network scanning and eCopy ShareScan with monitored Scan Inboxes                        |                                   |                               | •                             |
| PDF forms                                                                                           |                                   |                               |                               |
| Automatic conversion of a PDF file into a fillable PDF form                                         | •                                 | •                             | •                             |
| Draw and edit form controls (text fields, buttons, drop down lists, check boxes and radio buttons)  | •                                 | •                             | •                             |
| Edit text and object attributes (font, color, line weight, display and print options)               | •                                 | •                             | •                             |
| Create digital signatures fields on forms                                                           | •                                 | •                             | •                             |
| Custom actions on form objects (import form data, play a sound, open a file, open a web page, etc.) | •                                 | •                             | •                             |
| Export form data from one or multiple filled in PDF forms                                           | •                                 | •                             | •                             |
| Support for Adobe dynamic forms (XFA)                                                               | •                                 | •                             | •                             |
| JavaScript support                                                                                  | •                                 | •                             | •                             |
| Set tab order for form fields                                                                       | •                                 | •                             | •                             |
|                                                                                                    |                                   |                               |                               |

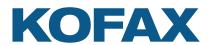

### S O L U T I O N C O M P A R I S O N

|                                                                                              | Adobe Acrobat<br>Standard DC 2018   | Adobe Acrobat<br>Pro DC 2018        | Kofax Power PDF<br>Advanced 3       |
|----------------------------------------------------------------------------------------------|-------------------------------------|-------------------------------------|-------------------------------------|
| Accessibility                                                                                |                                     |                                     |                                     |
| Certified Section 508-compliant user interface                                               | •                                   | •                                   | •                                   |
| Create Section 508-accessible tagged PDF files                                               | •                                   | •                                   | •                                   |
| Adjustable high-contrast mode for PDF documents                                              | •                                   | •                                   | •                                   |
| Edit PDF tags                                                                                |                                     | •                                   | •                                   |
| Adjust or define reading order of document content using Reading Order panel                 |                                     | •                                   | •                                   |
| Verify accessibility of PDF documents                                                        |                                     | •                                   | •                                   |
| Read document aloud—Text-to-speech capability                                                | Uses voices installed on the system | Uses voices installed on the system | Uses voices installed on the system |
| Deployment and Customization                                                                 |                                     |                                     |                                     |
| Support for Citrix and Remote Desktop Services (thin client deployment/use)                  | •                                   | •                                   | •                                   |
| Support for Microsoft Application Virtualization                                             | •                                   | •                                   | •                                   |
| Support for Microsoft GPO (Group Policy Object)                                              | •                                   | •                                   | •                                   |
| Installation Customization Kit to easily control the deployable options for each department  | •                                   | •                                   | •                                   |
| Read-only mode to enforce compliance and help control best practices and regulatory mandates |                                     |                                     | •                                   |
| Install selected UI languages only (Customization Kit)                                       | •                                   | •                                   | •                                   |
| Install or disable plugins and application functions (Customization Kit)                     | •                                   | •                                   | •                                   |
| Install selected DMS connectors only (Customization Kit)                                     |                                     |                                     | •                                   |
| Configure shared watermarks (Customization Kit)                                              |                                     |                                     | •                                   |
| API capabilities (programming interface)                                                     | •                                   | •                                   | •                                   |

This comparison chart is not an exhaustive list of any and all features and functions of each product listed, it is merely an indication of the minimum features and functions for comparison purposes.

For more information on Kofax Power PDF, please visit Kofax.com.

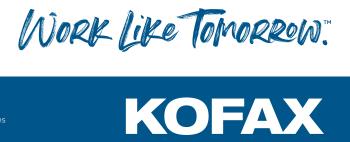

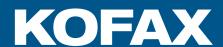